# *Serial Communications*

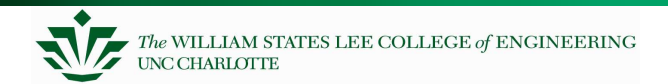

#### **ln** these notes . . . In these notes 2 R18 909 1%

General Communications Serial Communications

- R S 2 3 2 sta n d ard *to 50-pin connector* Vref
- UART operation - UART operation
- **Polled Code** 1
	- SCI/I<sup>2</sup>C

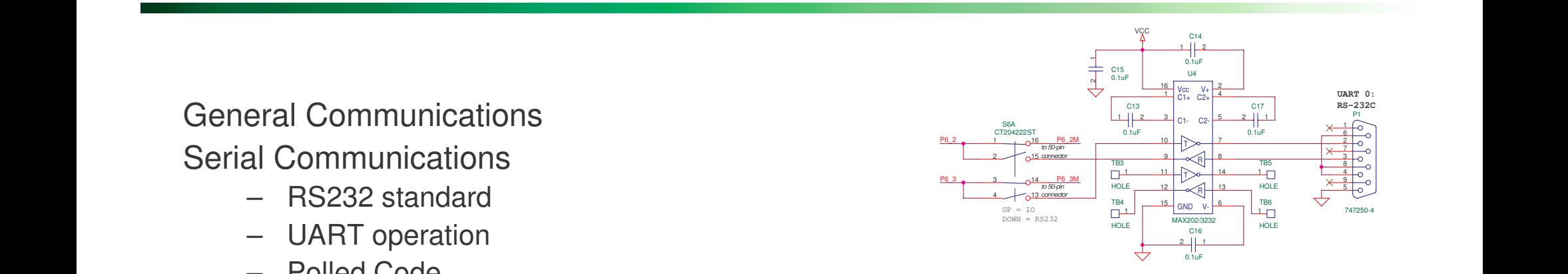

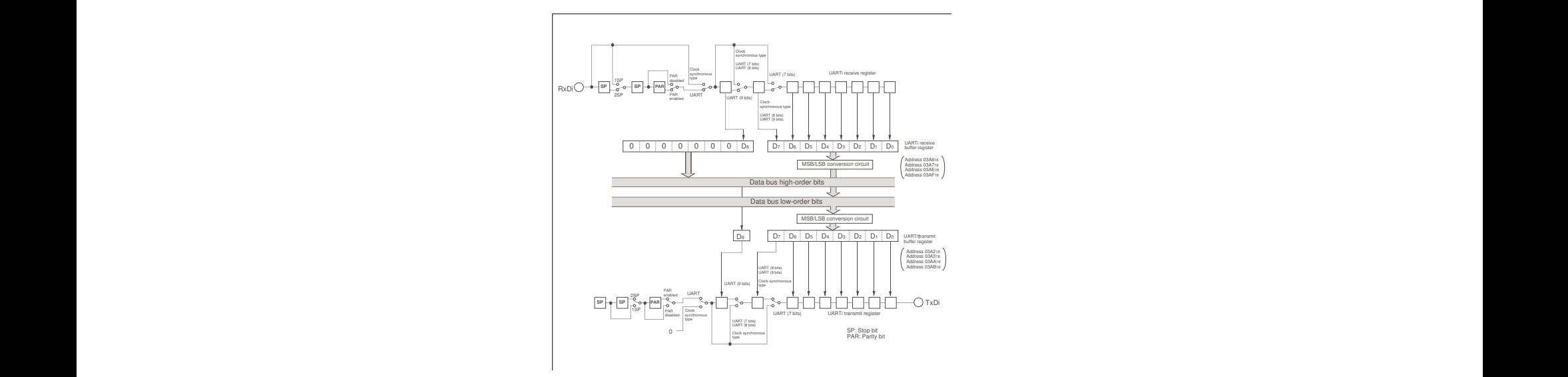

## **Data Communications**

There was no standard for networks in the early days and as <sup>a</sup> result it was difficult for networks to communicate with each other.

The International Organization for Standardization (ISO) recognized this and in 1984 introduced the Open Systems Interconnection (OSI) reference model.

The OSI reference model organizes network functions into seven numbered layers.

Each layer provides <sup>a</sup> service to the layer above it in the protocol specification and communicates with the same layer's software or hardware on other computers.

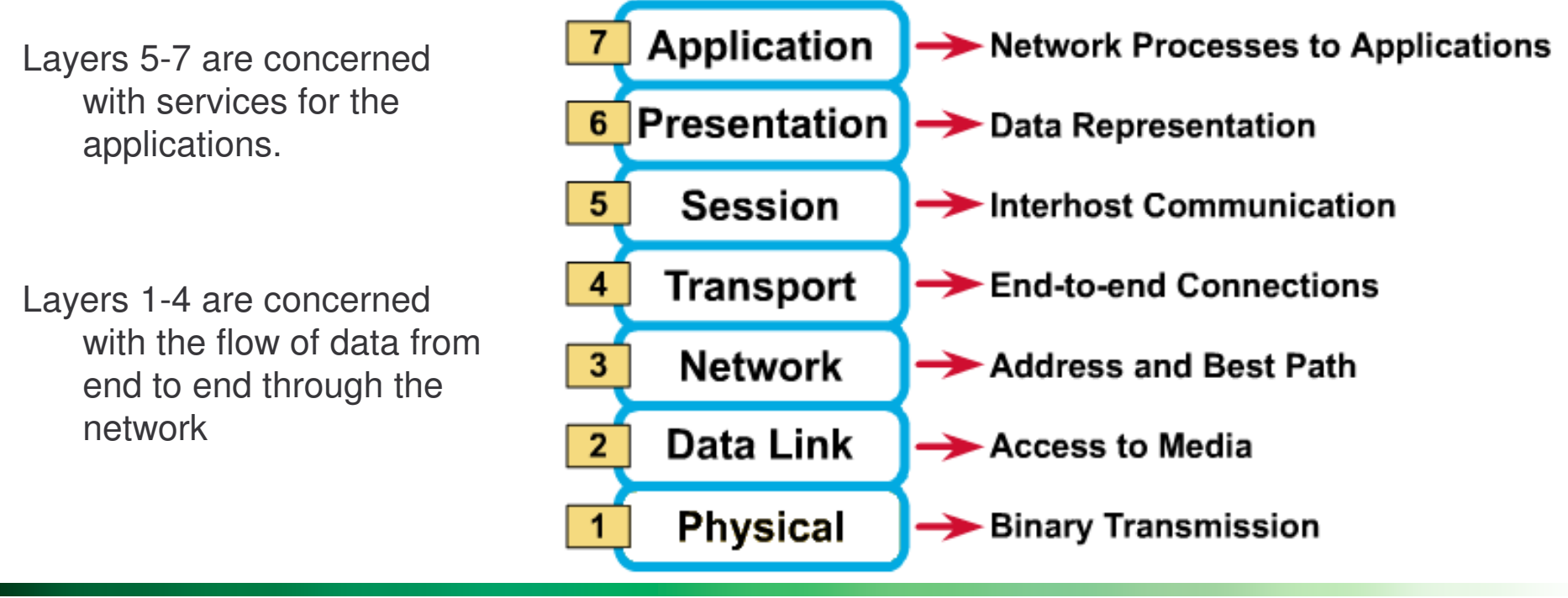

## **Physical Layer (1) – Serial Communications**

The basic premise of serial communications is that one or two wires are used to transmit digital data.

- Of course, ground reference is also needed (extra wire)
- Can be one way or two way, usually two way, hence two communications wires.
- Often other wires are used for other aspects of the communications (ground, "clear-to-send", "data terminal ready", etc).

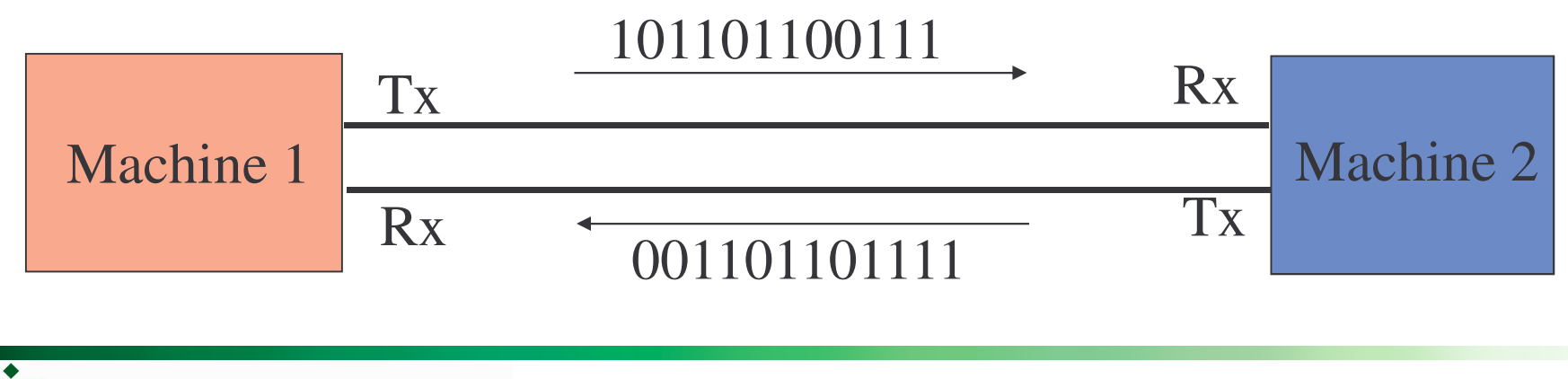

The WILLIAM STATES LEE COLLEGE of ENGINEERING

## **Serial Communication Basics**

**Start** 

bit

Send one bit of the message at <sup>a</sup> time Message fields

- Start bit (one bit)
- Data (LSB first or MSB, and size  $-7$ , 8, 9 bits)
- Optional parity bit is used to make total number of ones in data even or odd

*Message*

Data

bits

- Stop bit (one or two bits)
- All devices on network or link must use same communications parameters
	- The speed of communication must be the same as well (300, 600, 1200, 2400, 9600, 14400, 19200, etc.)

More sophisticated network protocols have more information in each message

- – Medium access control – when multiple nodes are on bus, they must arbitrate for permission to transmit
- Addressing information for which node is this message intended?
- Larger data payload
- Stronger error detection or error correction information
- –Request for immediate response ("in-frame")

Parity

bit

Stop

bit

Bit Rate: how many *data bits* are transmitted per second? Baud Rate: how many *symbols* are transmitted per second?

- $-$  == How many times does the communication channel change state per second?
- A symbol may be represented by <sup>a</sup> voltage level, <sup>a</sup> sine wave's frequency or phase, etc.

These may be different

- Extra symbols (channel changes) may be inserted for framing, error detection, acknowledgment, etc. These *reduce* the bit rate
- A single symbol might encode more than one bit. This *increases* the bit rate.
	- E.g. multilevel signaling, quadrature amplitude modulation, phase amplitude modulation, etc.

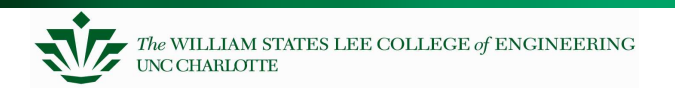

## **Serial Communication Basics**

RS232: rules on connector, signals/pins, voltage levels, handshaking, etc. RS232: Fulfilling All Your Communication Needs, Robert Ashby Quick Reference for RS485, RS422, RS232 and RS423

Not so quick reference:

The RS232 Standard: A Tutorial with Signal Names and Definitions,

Christopher E. Strangio

Bit vs Baud rates:

http://www.totse.com/en/technology/telecommunications/bits.html

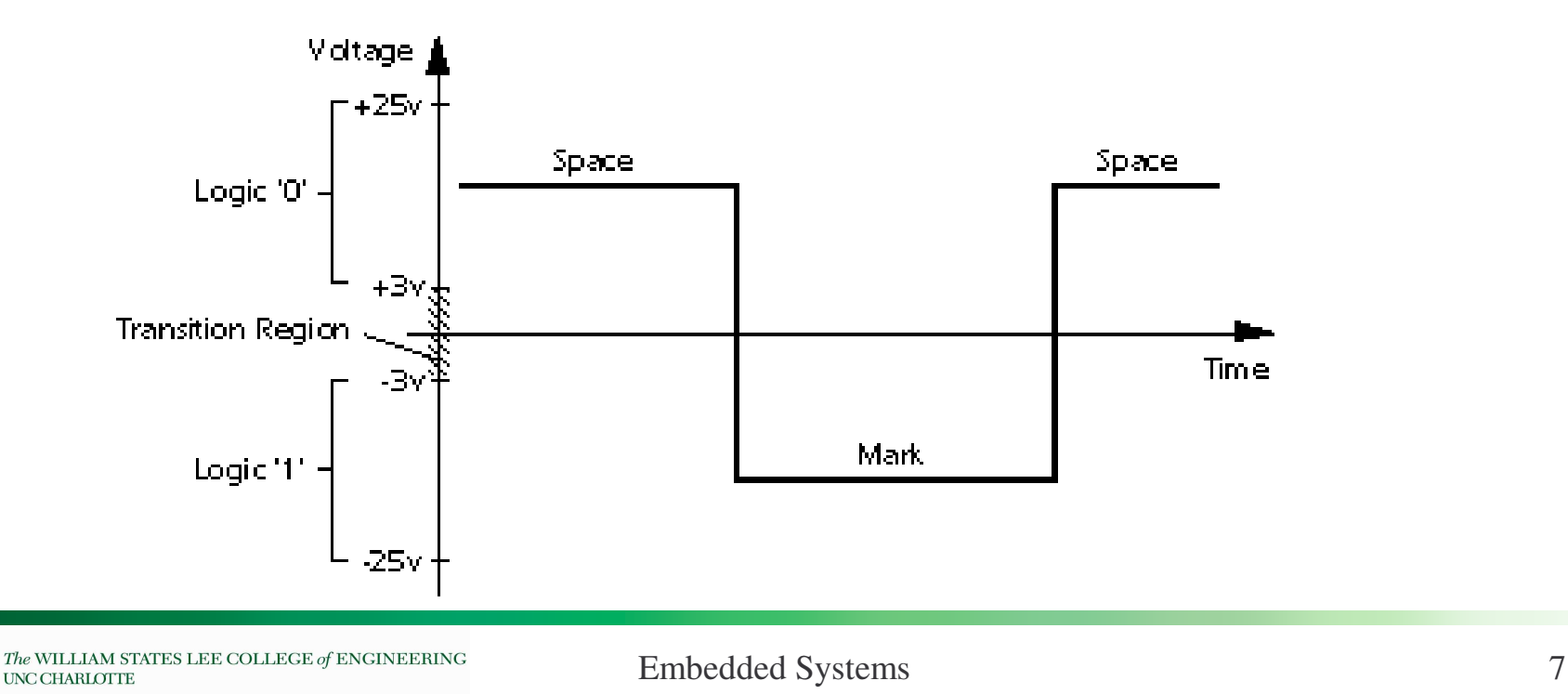

# **UART Concepts**

#### UART

- Universal configurable to fit protocol requirements
- Asynchronous no clock line needed to de-serialize bits
- Receiver/Transmitter

## **RS232 Communications Circuit**

Example RS-232 buffer (level-shifting) circuit

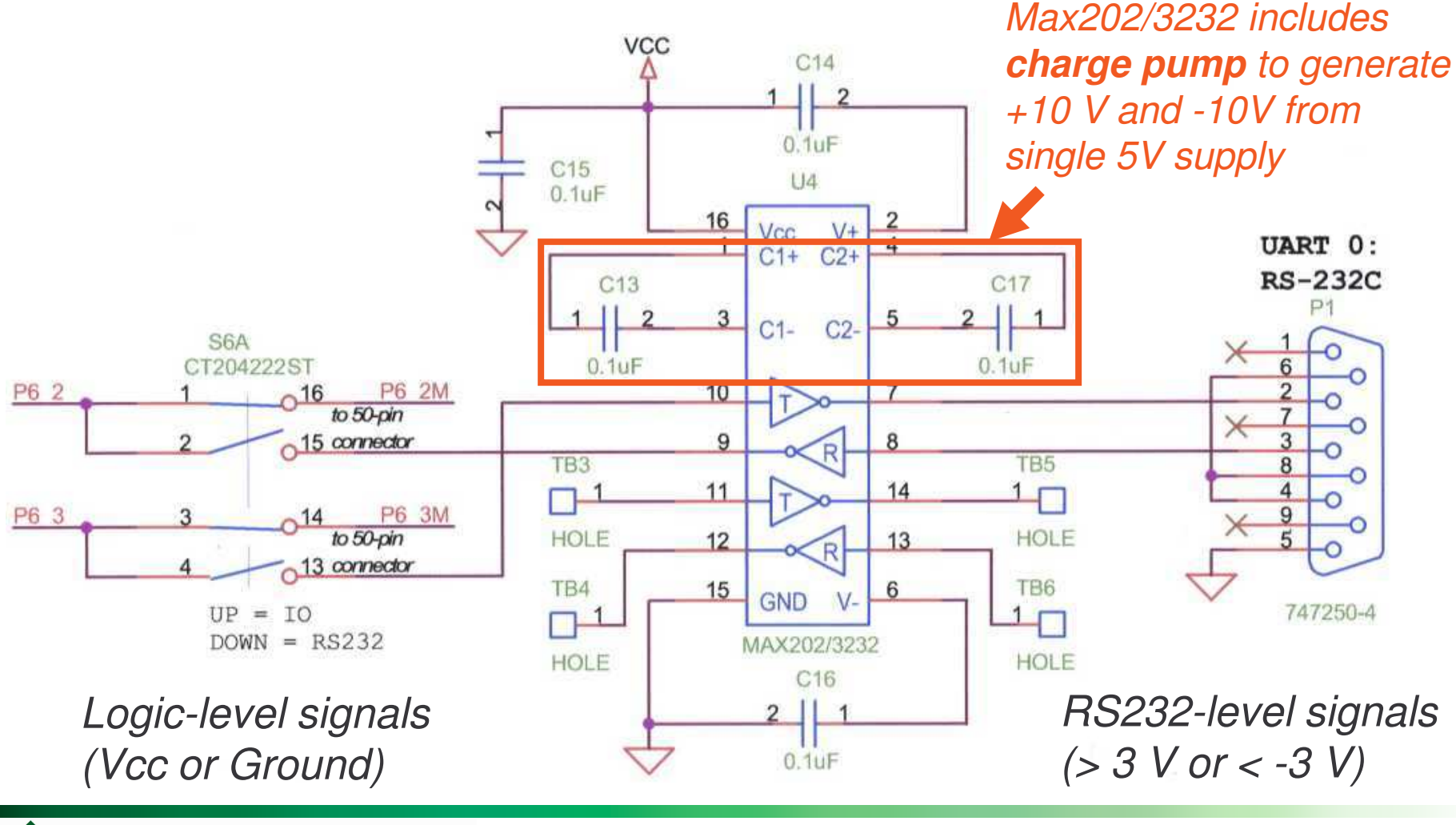

The WILLIAM STATES LEE COLLEGE of ENGINEERING **UNC CHARLOTTE** 

# **General UART Concepts**

- UART subsystems
	- –Two fancy shift registers
		- Parallel to serial for transmit
		- Serial to parallel for receive
	- –Programmable clock source
		- Clock must run at 16x desired bit rate
	- –Error detection
		- Detect bad stop or parity bits
		- Detect receive buffer overwrite
	- –Interrupt generators
		- Character received
		- Character transmitted, ready to send another

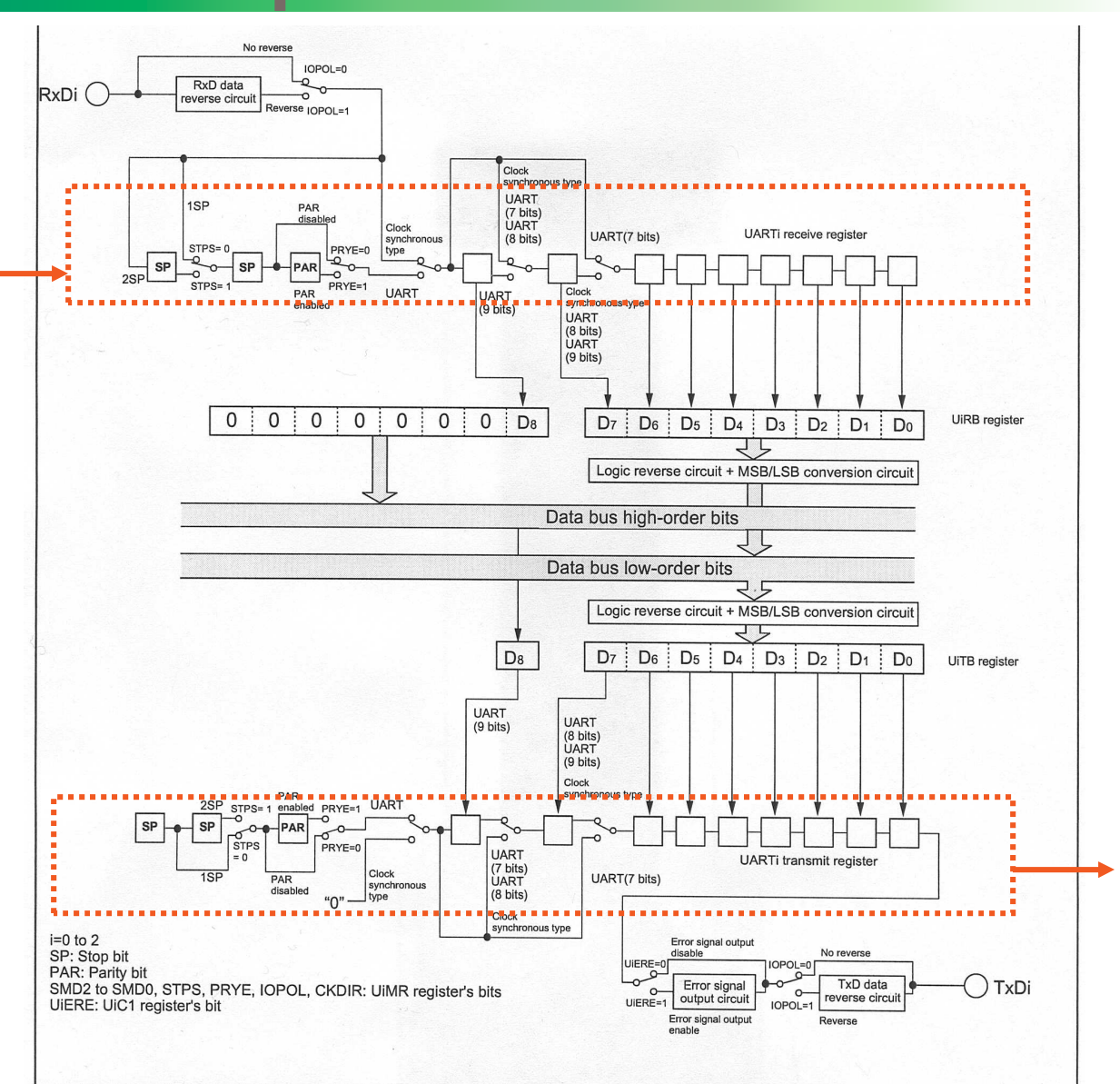

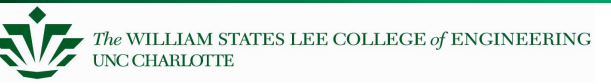

## **Block Diagram of RX62N Serial Comm Interface**

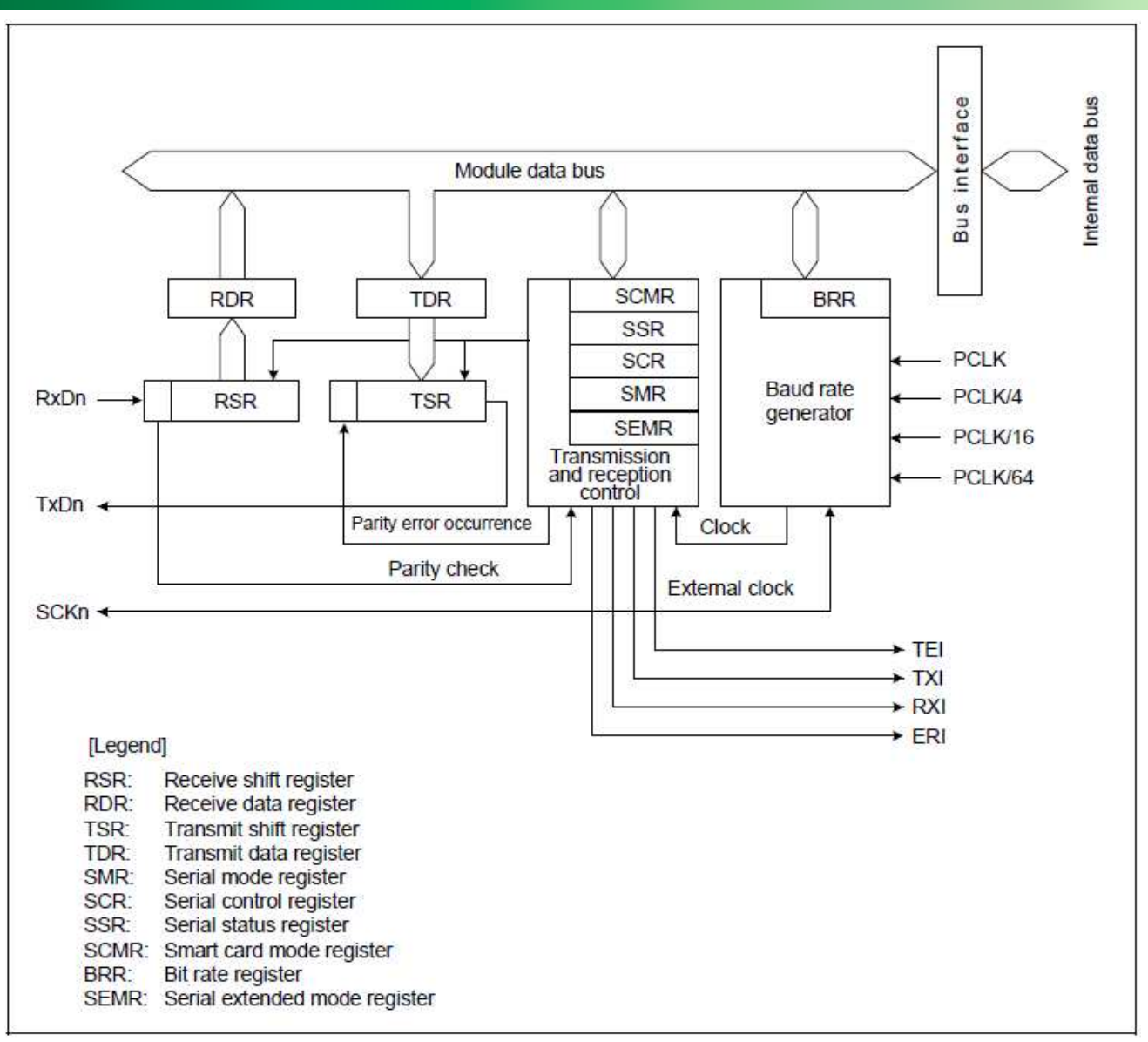

## **SCI in UART Mode**

To communicate from the RX62N chip, you need to set up several registers, including:

- $\bullet$ Mode
- $\bullet$ Speed
- $\bullet$ Parity
- $\bullet$ Stop bits
- •**Configuration**

There are two primary "Data Registers"

- •SCIx.RDR (Receive Data Register)
- $\bullet$ SCIx.TDR (Transmit Data Register)

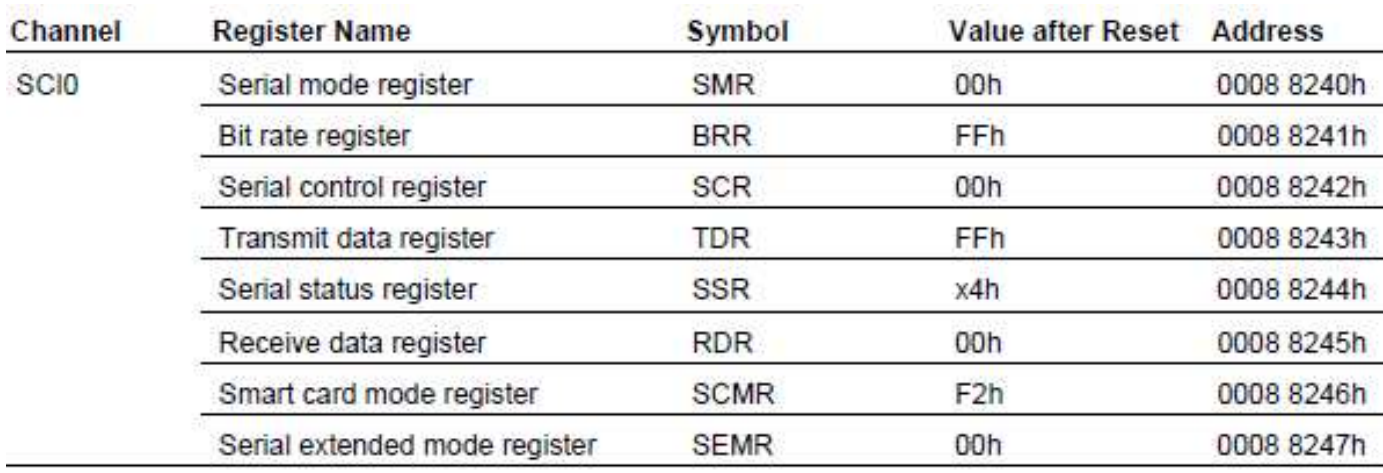

## **Serial Mode Register (SMR)**

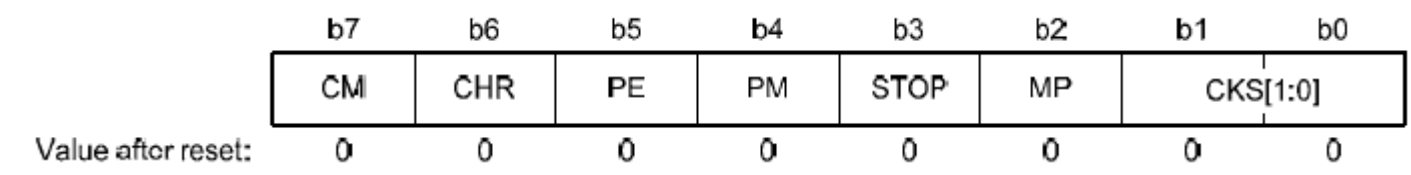

SCIx.SMR – Operational values of the UART

Each bit is encoded to make <sup>a</sup> special meaning CKS: transmission speed (more later) MP: Multi processor (set to 0) STOP: Stop bits PM: Parity mode PE: Parity Enable CHR: Length of data CM: Communications mode

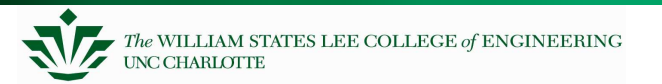

## **Reading <sup>a</sup> Manual (SMR)**

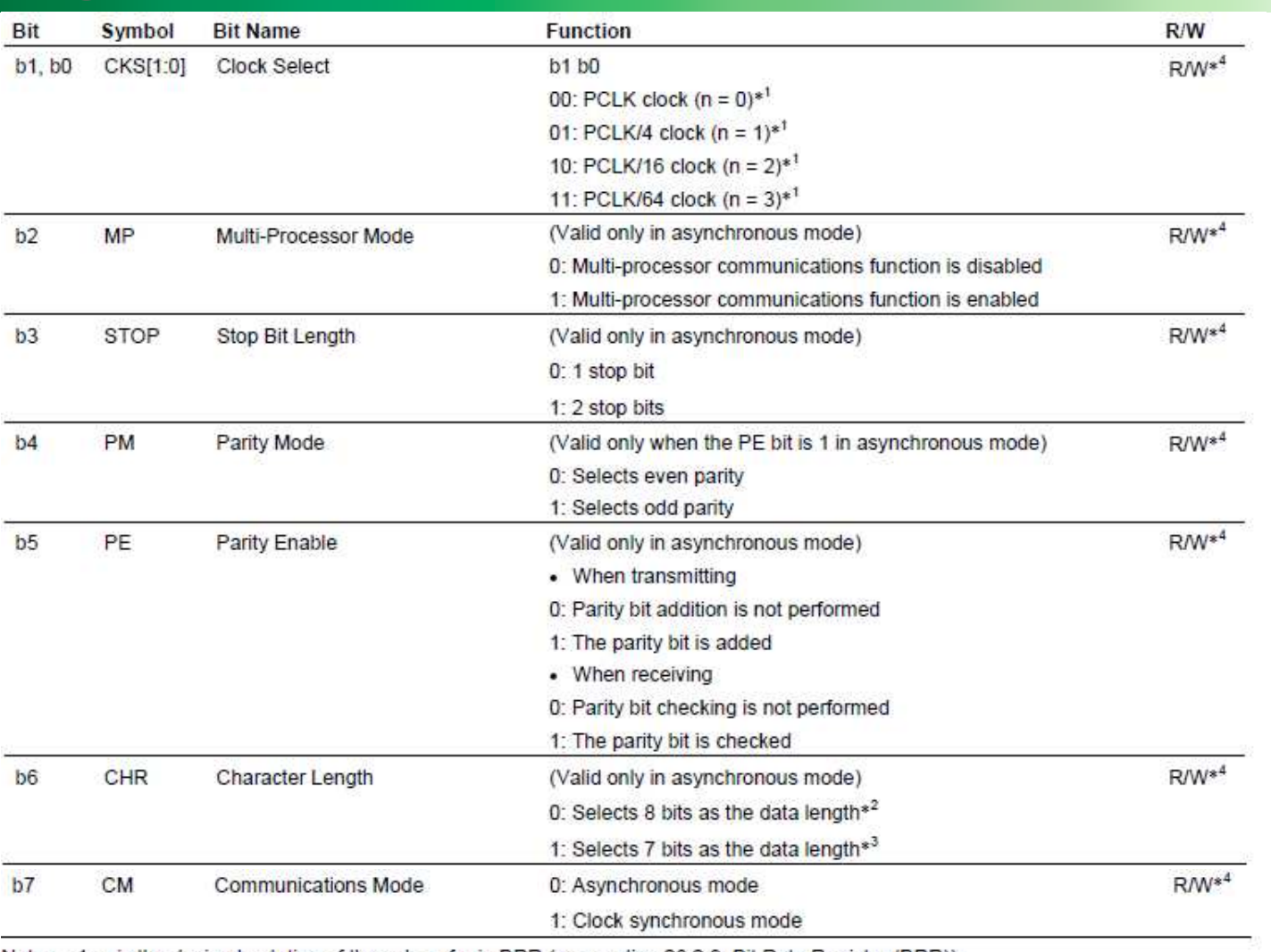

Notes: 1. n is the decimal notation of the value of n in BRR (see section 28.2.9, Bit Rate Register (BRR)).

2. In clock synchronous mode, this bit setting is invalid and a fixed data length of 8 bits is used.

3. LSB-first is fixed and the MSB (bit 7) in TDR is not transmitted in transmission.

4. Writable only when TE in SCR = 0 and RE in SCR = 0 (both serial transmission and reception are disabled).

## **Setting up the Serial Control Register**

We will use SCI0

There are several "control" registers you need to set up before you can communicate.

- $-$  First, you need to set up the speed of your port.
- $-$  Select 8 data bits, no parity, one stop bit (8N1)
- Asynchronous mode

What would the byte be set as?

### $SCIO.SMR.BYTE =$

## **Serial Control Register**

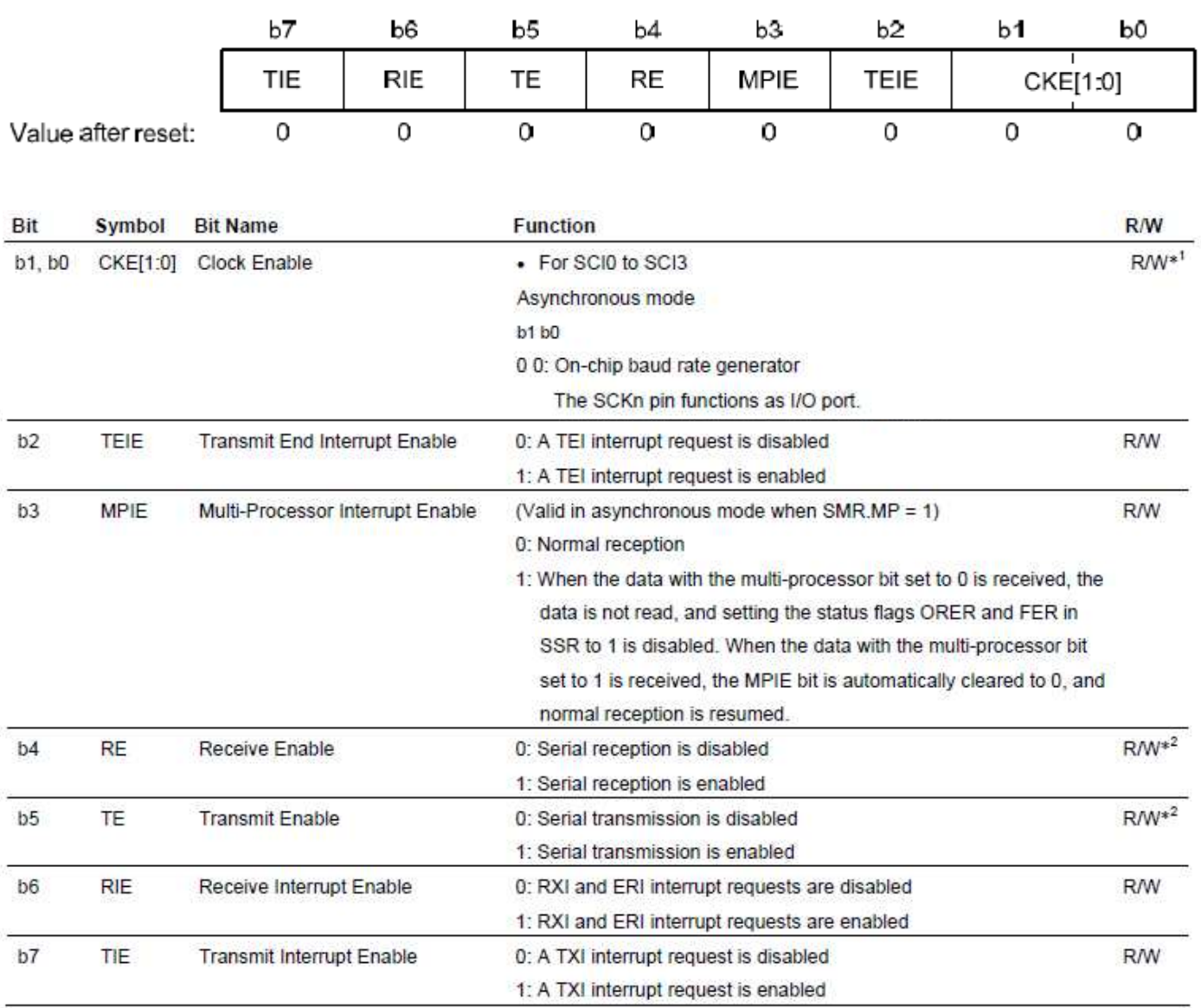

## **Serial Control Register – Serial Status Register**

Check to see is communications was successful (SCIx.SSR)

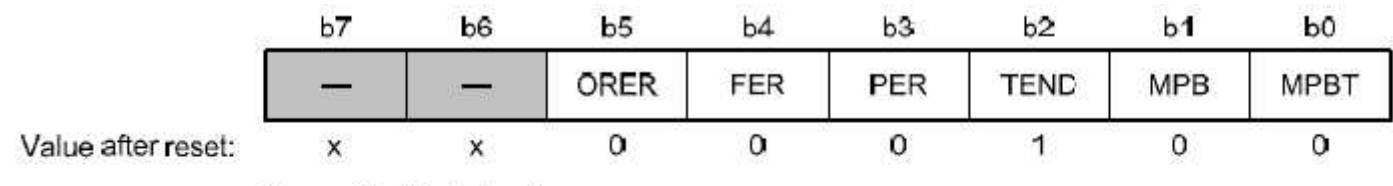

[Legend] x: Undefined

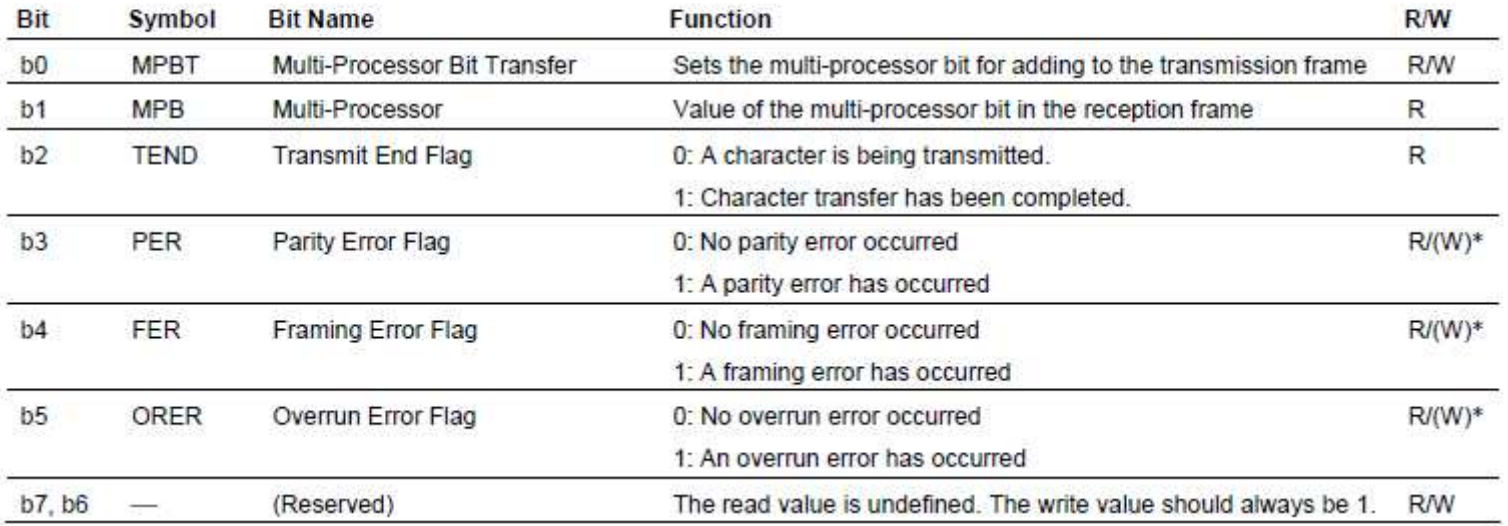

## **Identifying Errors**

char read \_ sci0 \_ status; read \_ sci0 \_ status <sup>=</sup> SCI0.SSR.BYTE;

What does it mean if the value holds 0x04?

What does it mean if the value holds 0x0C?

What does it mean if the value holds 0x24?

What does it mean if the value holds 0x20?

## **Setting up Speed of the Serial Port**

The speed of communications is <sup>a</sup> combination of

- PCLK
- $\bullet$ Bits CKS in the SMR
- $\bullet$ The Bit Rate Register (BRR)

Based on formula:

$$
N = \frac{PCLK \times 10^3}{64 \times 2^{2n-1} \times B} -1
$$

B=bit rate, N=BRR setting, n=CKS setting

So, if you want to communicate at 38,400 bps, if your PCLK is 50 MHz, set  $n=0$  and  $N=40$  $SCIO.BRR.BYTE = 40;$ 

**Example – Change to Slower Clock**

What about a slower clock?

$$
N = \frac{PCLK \times 10^6}{64 \times 2^{2n-1} \times B} -1
$$

Say, 2400 bps? What do you need to set <sup>n</sup> and N?

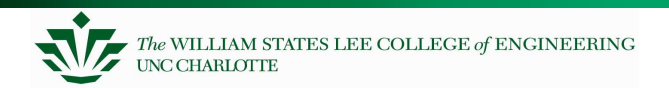

## **Class Exercise – Set up clock**

Set up to 115,200, including writing the code for BRR.

## **Error rate**

The error rate is associated to the settings of <sup>n</sup> and N, since you will not get the exact value of xx.0.

So, if you want to communicate at 38,400 bps, if your PCLK is 50 MHz, set n=0 and N=40, error is:

$$
Error (%) = \left\{ \begin{array}{ccc} & PCLK \times 10^6 \\ & & \\ B \times 64 \times 2^{2n-1} \times (N+1) \end{array} \right. \quad -1 \} \times 100
$$

## **What is the Maximum Speed??**

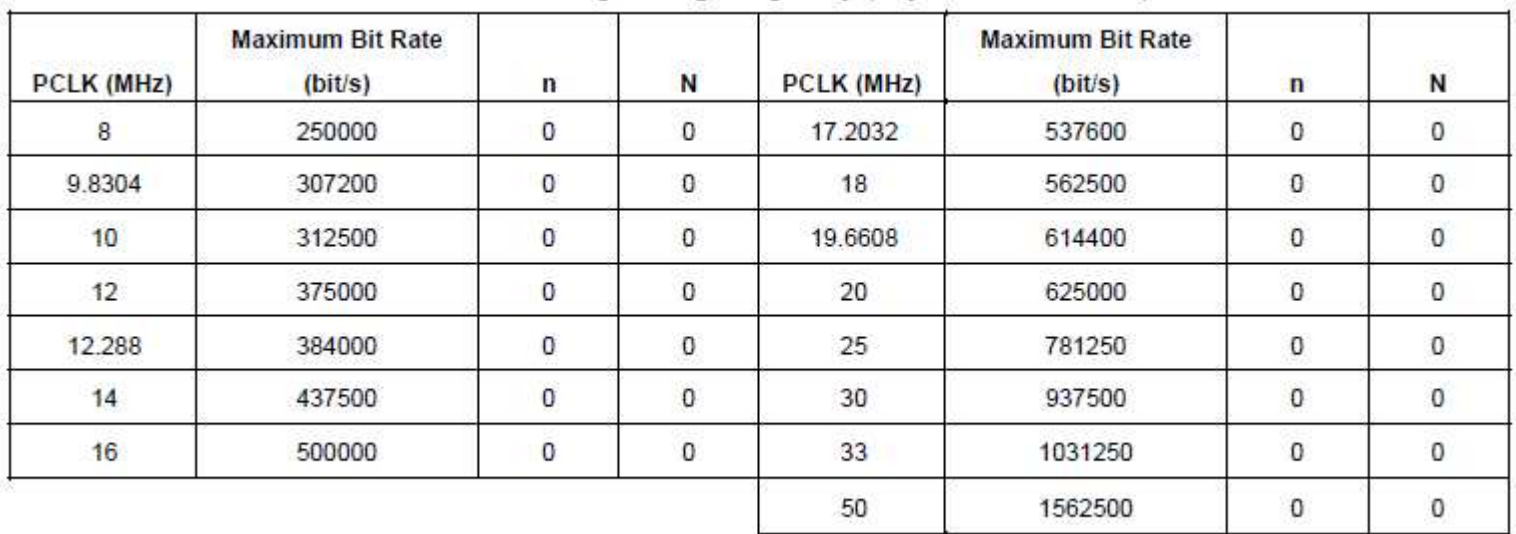

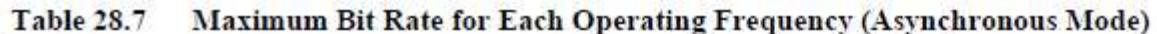

Note: When the ABCS bit in SEMR is set to 1, the bit rate is two times.

## **Example – Set up Communications**

Write <sup>a</sup> function to set up SCI0 to 115,200 bps, 8 data bits, odd parity, 1 stop bit:

## **Example – Send/receive data**

Write <sup>a</sup> small function to send the string "Sending data" through the SCI0 port. Make sure to wait for the previous char to be transmitted before you send the next char:

## **Serial Communications and Interrupts**

Now we have three separate threads of control in the program

- main program (and subroutines it calls)
- Transmit ISR executes when UART is ready to send another character
- Receive ISR executes when UART receives a character

Need <sup>a</sup> way of buffering information between threads

- Solution: circular queue with head and tail pointers
- One for tx, one for rx

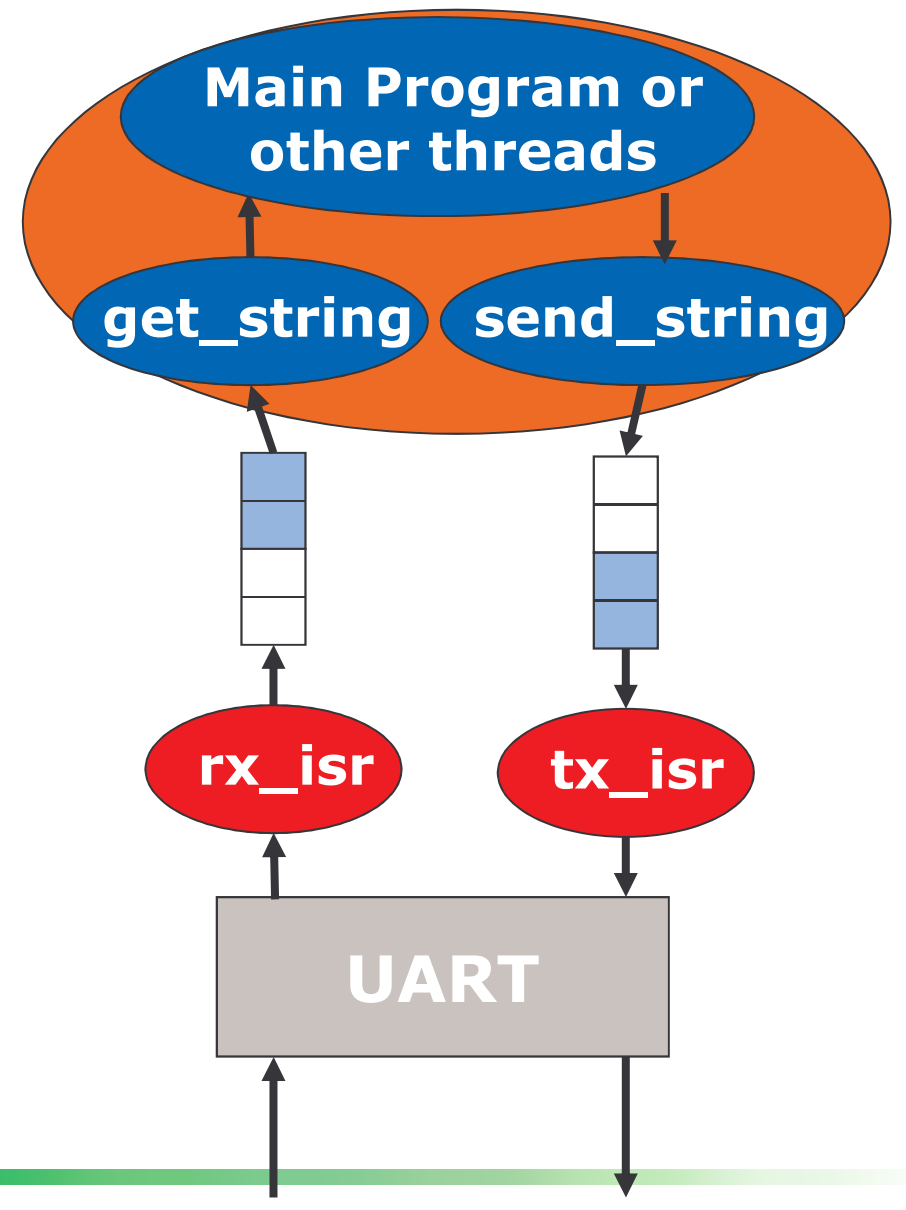

## **Code to Implement Queues**

Enqueue at tail (tail\_ptr points to next free entry), dequeue from head (head\_ptr points to item to remove) #define the queue size to make it easy to change

One queue per direction

- tx ISR unloads tx \_q
- rx ISR loads rx \_q

Other threads (e.g. main) load tx\_q and unload rx \_q

Need to wrap pointer at end of buffer to make it circular, use % (modulus, remainder) operator

Queue is empty if size  $== 0$ 

Queue is full if size == Q\_SIZE

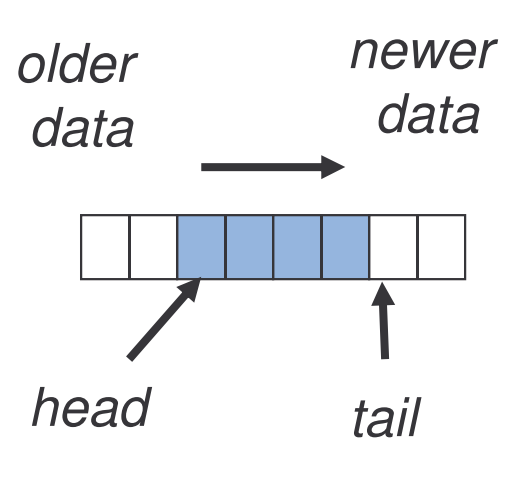

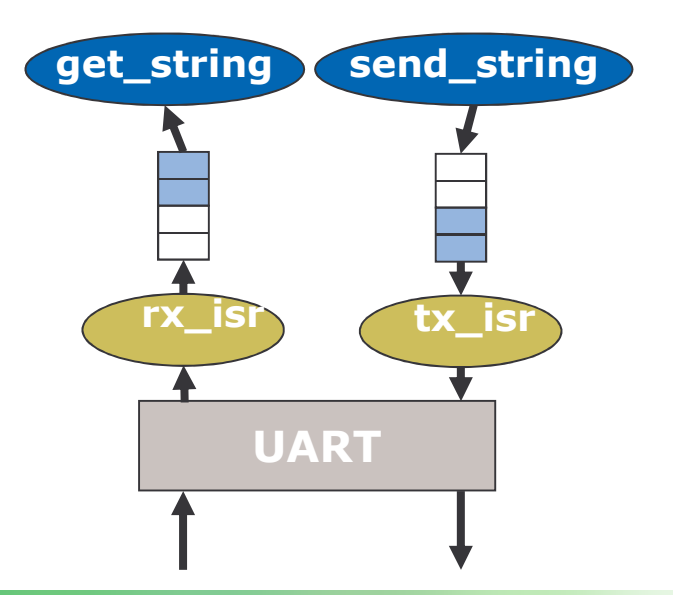

**Defining the Queues**

```
#define Q_SIZE (32)
```

```
typedef struct {
  unsigned char Data[Q_SIZE]
  unsigned int Head; // points to oldest data element
  unsigned int Tail; // points to next free space
  unsigned int Size; // quantity of elements in queue
} Q_T;
```
 $Q_T$  tx\_q, rx\_q;

## **Initialization and Status Inquiries**

```
void Q_Init(Q_T * q) {
  unsigned int i
  for (i=0; i<Q_SIZE; i++)
    q->Data[i] = O; // to simplify our lives when debugging
  q->Head = 0
  q \rightarrow \pi a i l = 0;q->Size = 0
*
int Q_Empty(Q_T * q) {
  return q->Size == 0
*
int Q_Full(Q_T * q) {
  return q->Size == Q_SIZE
*
```
## **Enqueue and Dequeue**

```
// Q_Enqueue - Called by a UART ISR - put a char on the queue
int Q_Enqueue(Q_T * q, unsigned char d) {
  if (lQ_Full(q)) { // what if queue is full?
    q->Data[q->Tail++] = d
    q->Tail %= Q_SIZE
    q->Size++
    return 1; // success
 \} else
    return 0; // failure
*
// Q_Dequeue-called by a consumer function-take a char from queue
unsigned char Q_Dequeue(Q_T * q) {
  unsigned char t=0
 if ( Q_{\text{empty}(q) } ) \{ / \text{ Must check to see if queue is empty 1st } \}t = q->Data[q->Head]
    q->Data[q->Head++] = 0;  // to simplify debugging, clear
    q->Head %= Q_SIZE
    q->Size--;
  *
 return t:
*
```
## Serial Peripheral Interface (SPI)

- $\bullet$ SPI bus is a de facto standard developed by Motorola
- $\bullet$ Can work with as few as three wires, but more needed to access additional devices
- $\bullet$ Better method to access peripherals than parallel I/O.
- $\bullet$ Common clock means you can transmit at 25.0 Mbps
- $\bullet$ • Intended for very short distances (i.e. on-board)
- •The RX62N has two SPI masters

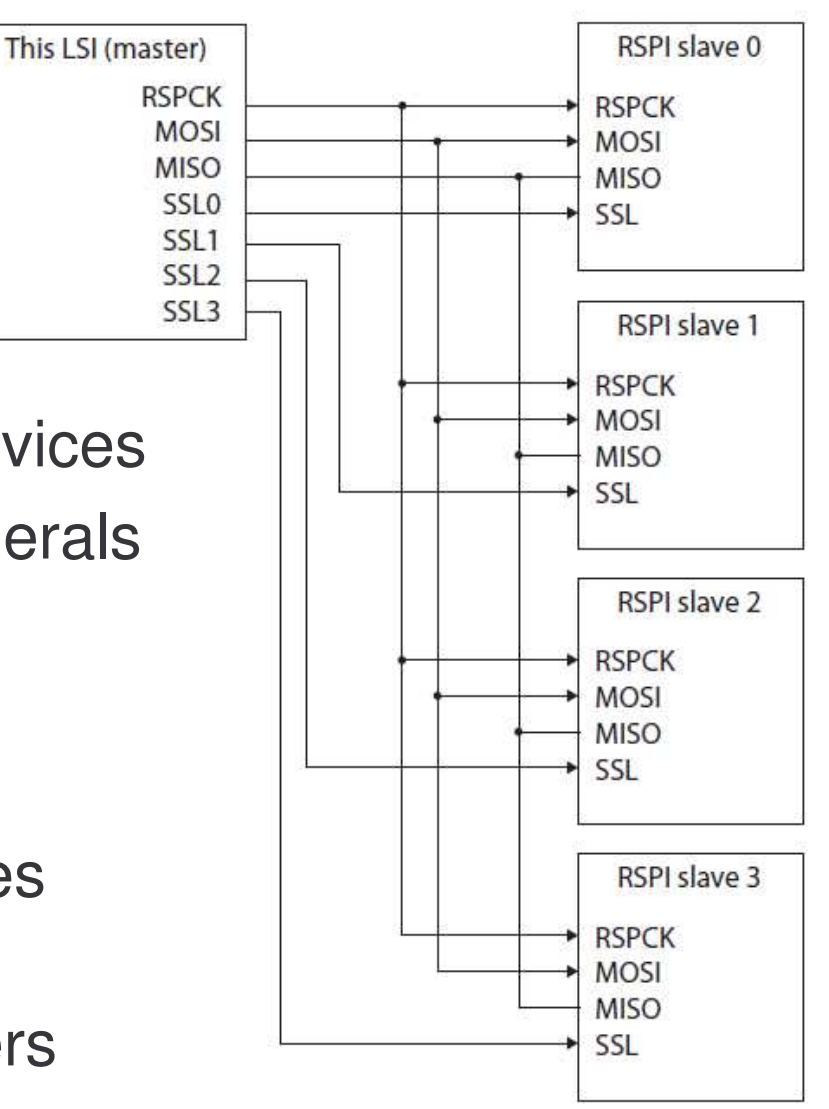

## **SPI Details**

- •Serial Clock RSPCK
- •Master Out, Slave in MOSI (transmission from RX62N)
- •Master In, Slave Out MISO (transmission from peripheral)
- •Slave Select SSLx (select one of the peripheral devices)

We will not investigate Multiple Master modes

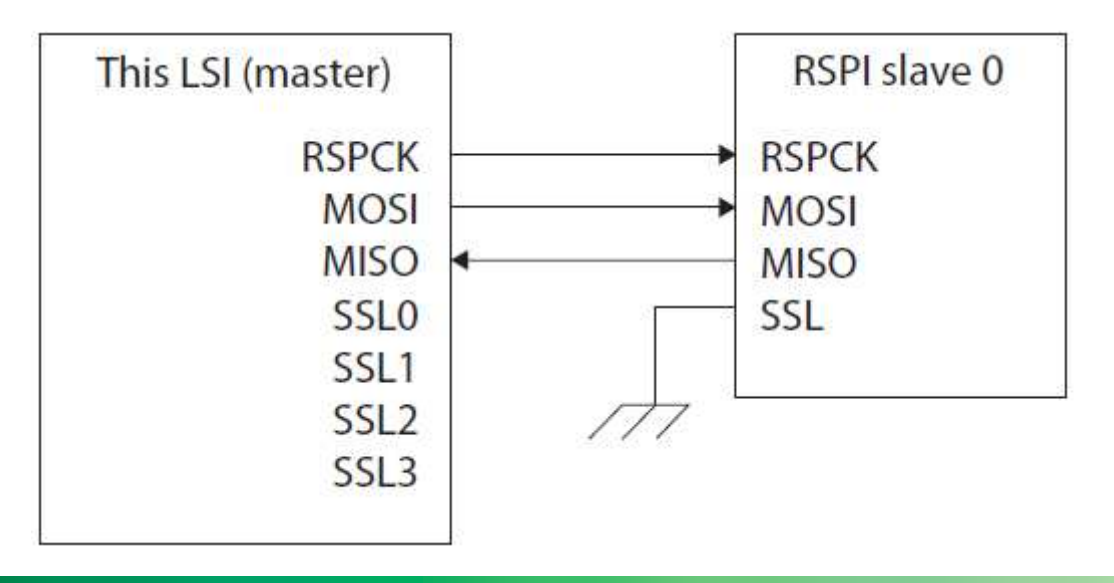

## **SPI registers**

- •Serial Peripheral Control Register (SPCR)
- $\bullet$ Serial Peripheral Control Register 2 (SPCR2)
- $\bullet$  Serial Peripheral Pin Control Register (SPPCR) – set to 0x00
- $\bullet$ Slave Select Polarity (SSLP)
- $\bullet$ Serial Peripheral Status (SPS)
- $\bullet$ Serial Peripheral Data Register (SPDR)

## **Serial Peripheral Control Register (SPCR)**

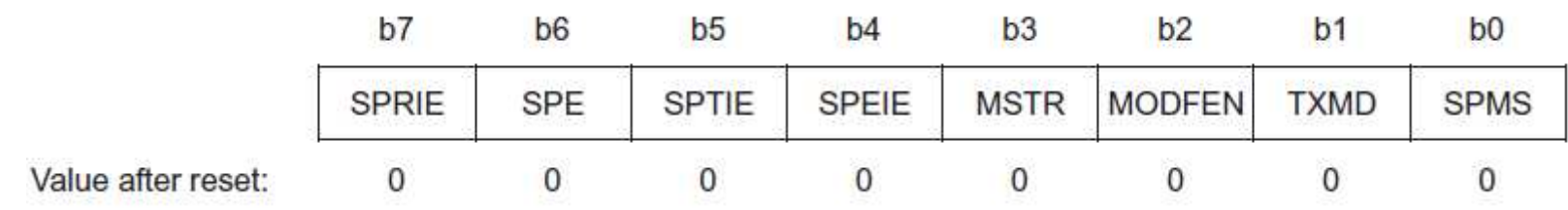

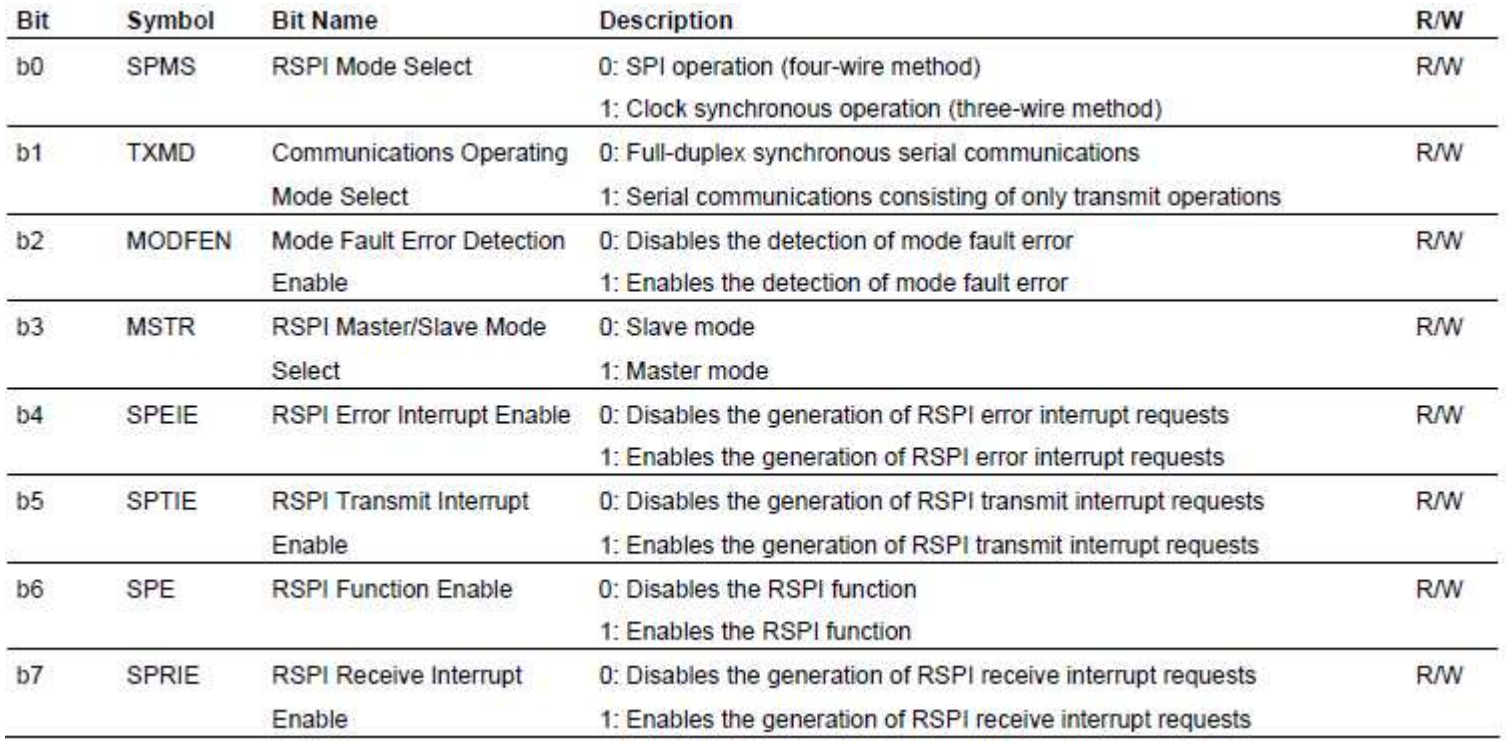

## **Serial Peripheral Control Register 2 (SPCR2)**

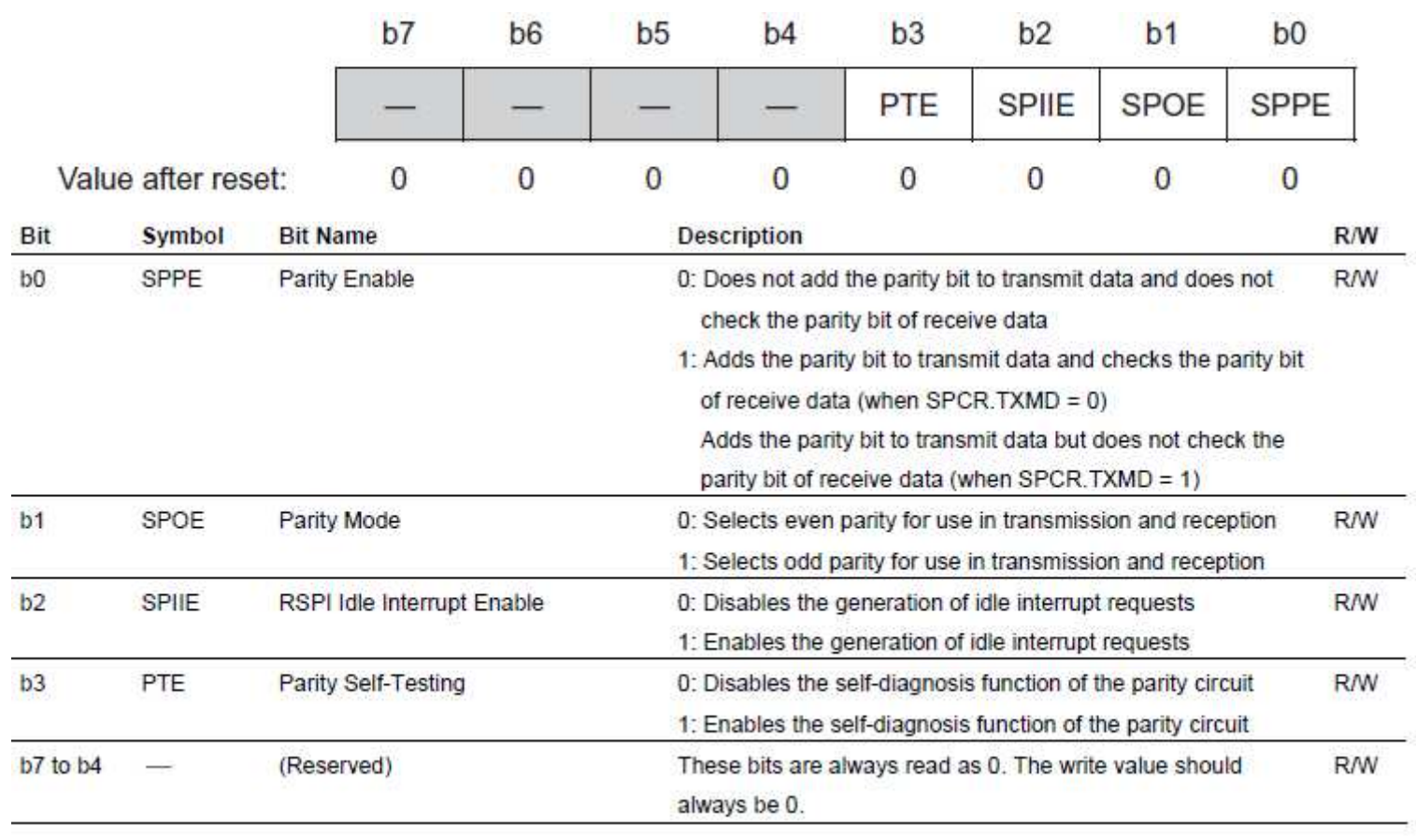

### Slave Select Polarity (SSLP) – set these to 0 (active low)

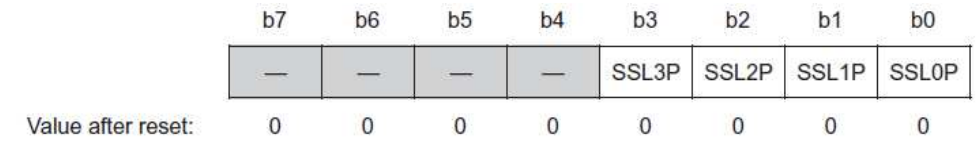

## **Serial Peripheral Bit Rate Register (SPBR)**

## 8 Bit value, used with SPCR

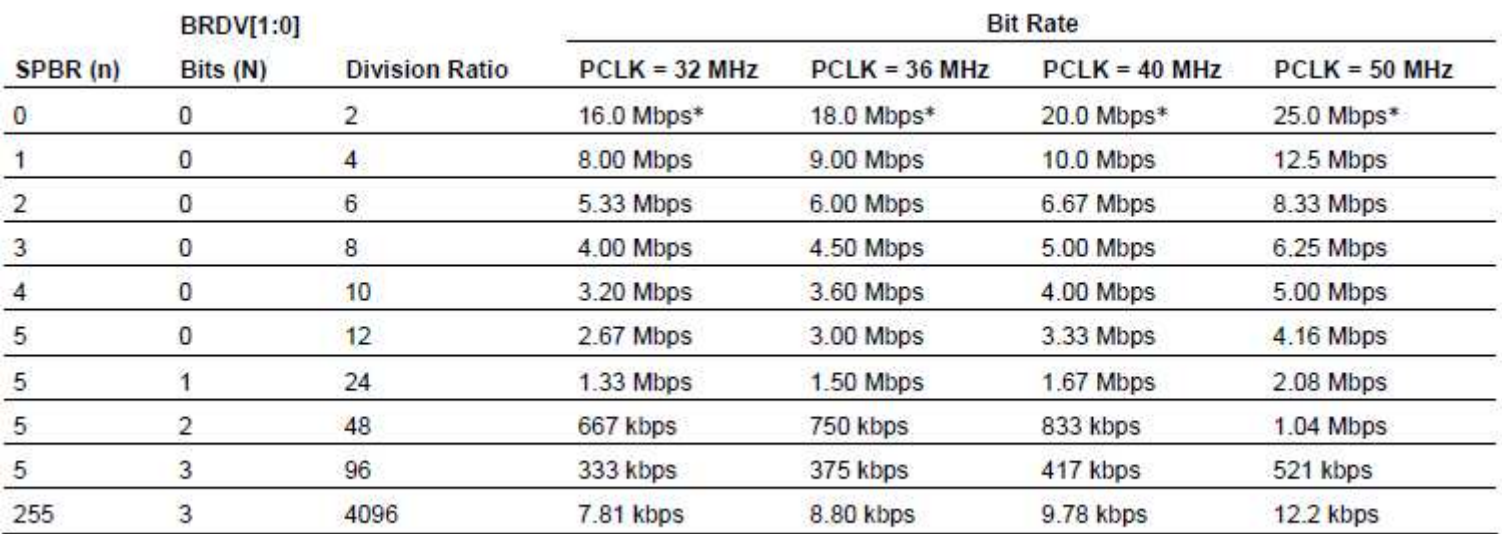

#### **Table 32.4** Relationship between SPBR and BRDV[1:0] Bit Settings

Note: \* Can be set in this LSI but bit rates satisfying the electrical characteristics should be used.

## **Serial Peripheral Command Register (SPCMDx)**

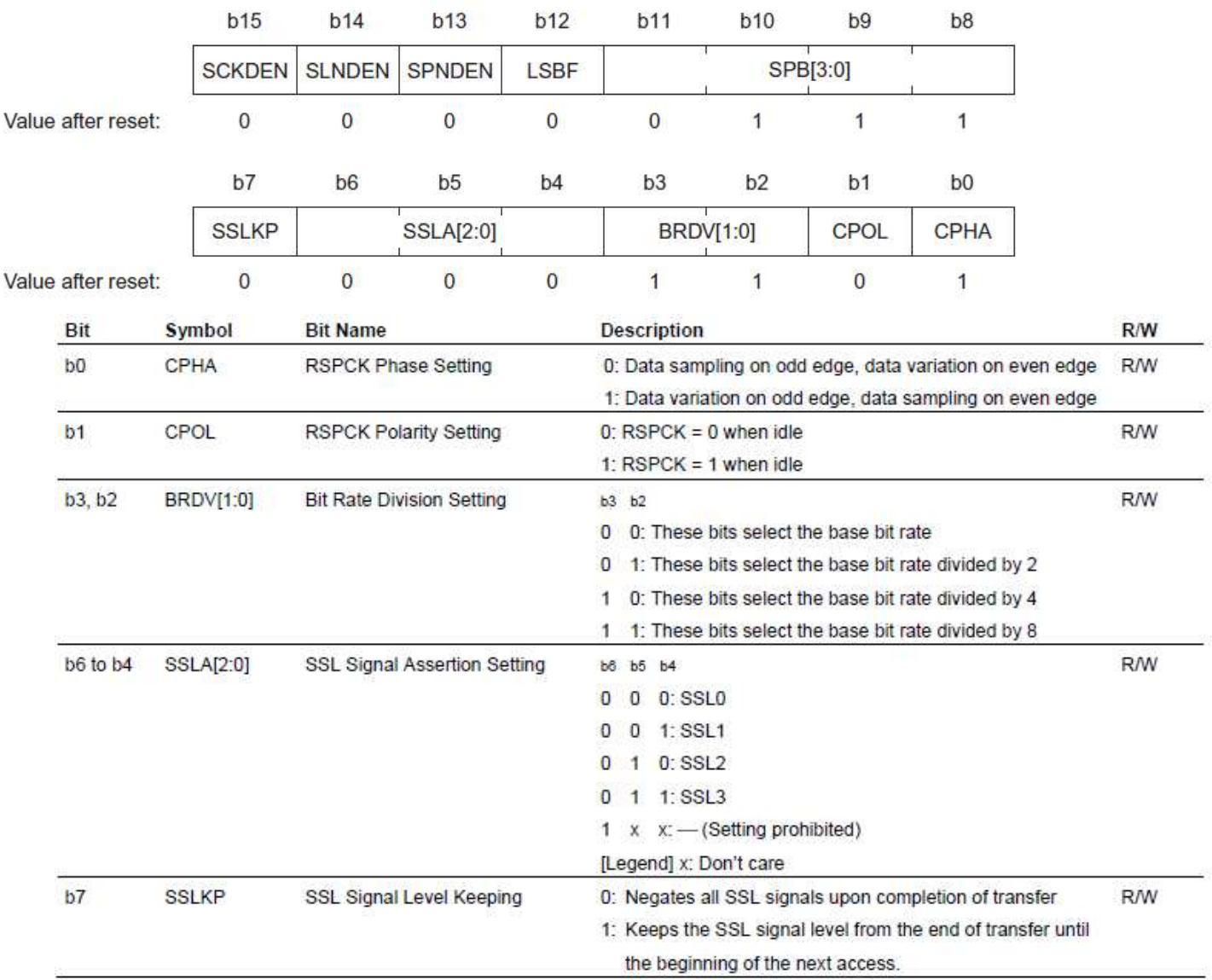

## **Serial Peripheral Command Register (SPCMDx)**

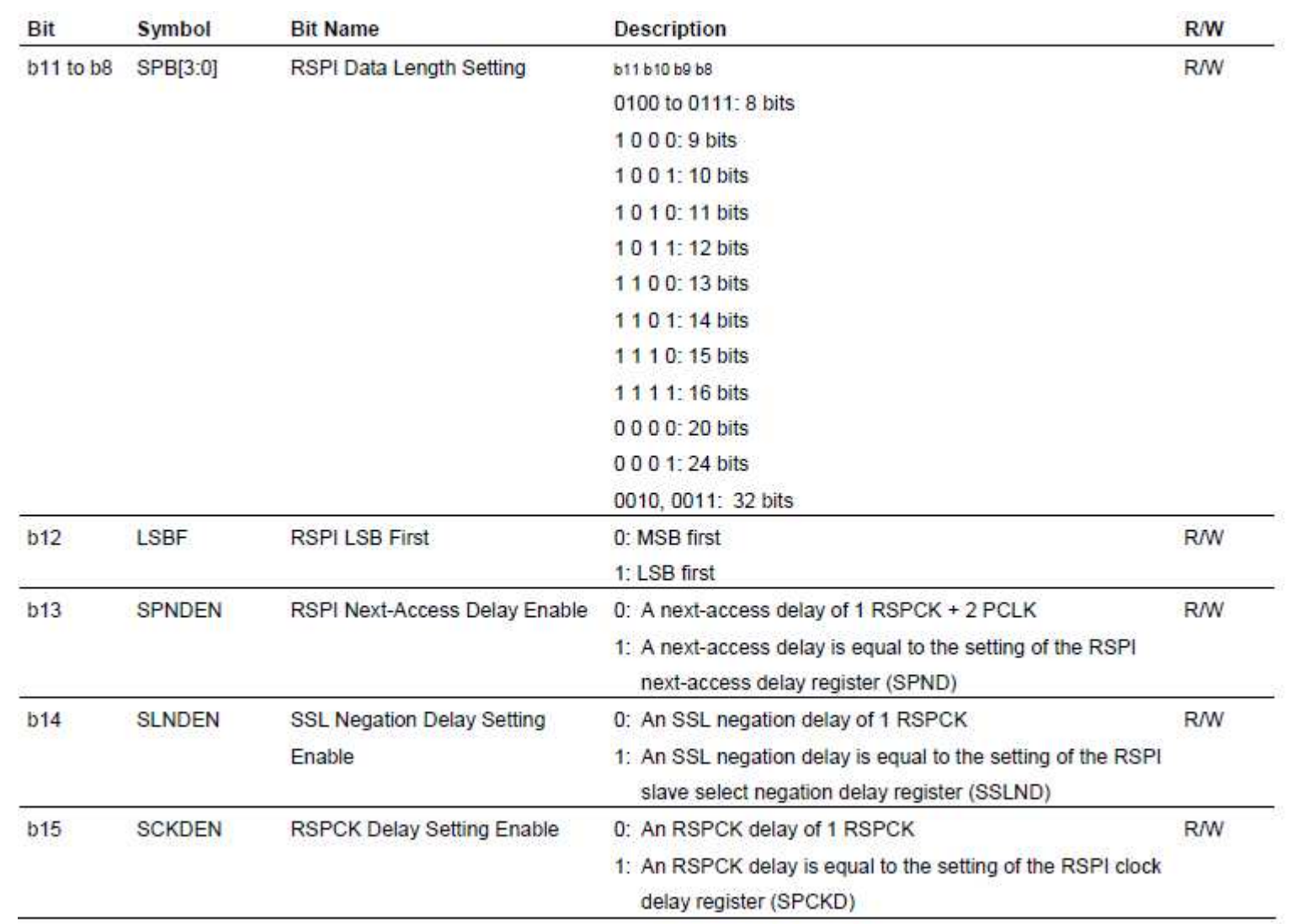

## **Serial Peripheral Status (SPS)**

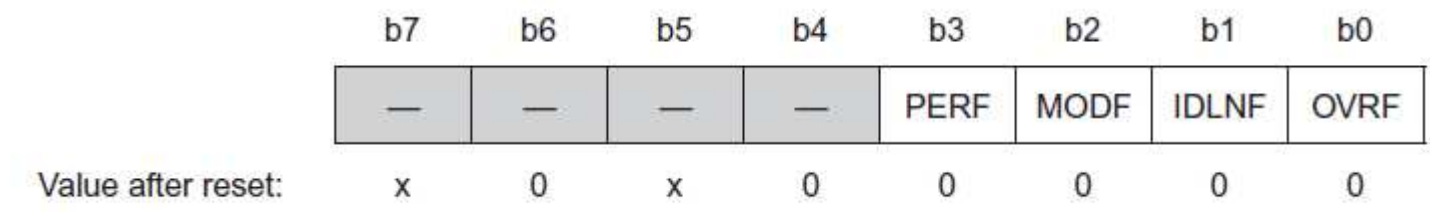

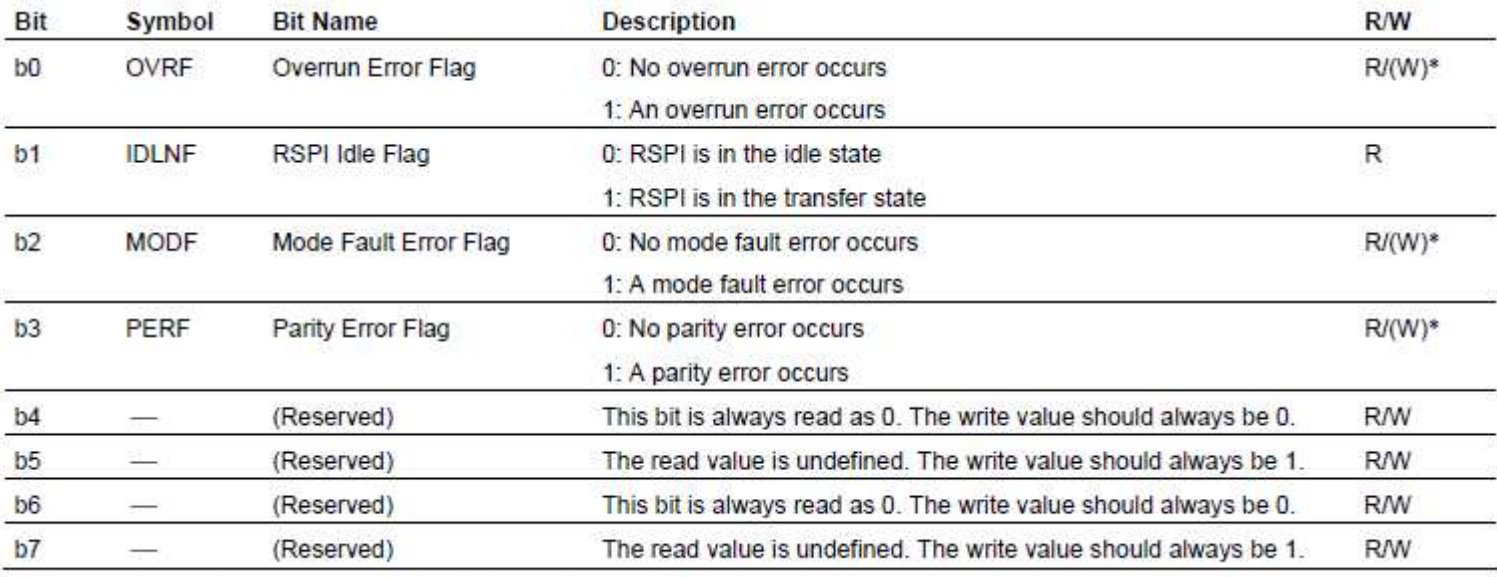

Note: \* Only 0 can be written to clear the flag after reading 1.

## **Code to set up SPI**

```
void Init
_
RSPI(void){
 MSTP(RSPIO) = 0;IOPORT.PFGSPI.BIT.RSPIS = 0;
RSPI0.SPDCR.BYTE = 0x00;
 PORT.PFGSPI.BIT.RSPCKE = 1;
RSPI0.SPCKD.BYTE = 0x00;
  IOPORT.PFGSPI.BIT.SSL3E = 0;
RSPI0.SSLND.BYTE = 0x00;
  IOPORT.PFGSPI.BIT.MOSIE = 1;
RSPI0.SPND.BYTE = 0x00;
 PORTC.DDR.BIT.B4 = 1;
 PORTC.DR.BIT.B4 = 1;
 PORTC.DDR.BIT.B7 = 1;
 PORTC.DR.BIT.B7 = 1;
 PORTC.DDR.BIT.B6 = 1;
 PORTC.DR.BIT.B6 = 1;
 PORTC.DDR.BIT.B5 = 1;
 PORTC.DR.BIT.B5 = 1:
```
 $RSPIO.SPPCR.BYTE = 0x00;$  $RSPIO.SPBR.BYTE = 0x00;$  $RSPIO.SPCR2.BYTE = 0x00;$  $RSPIO.SPCMD0.WORD = 0x0700;$  $RSPIO.SPCR.BYTE = 0x6B;$  $RSPIO.SSLP.BYTE = 0x08;$ RSPI0.SPSCR.BYTE <sup>=</sup> 0x00;

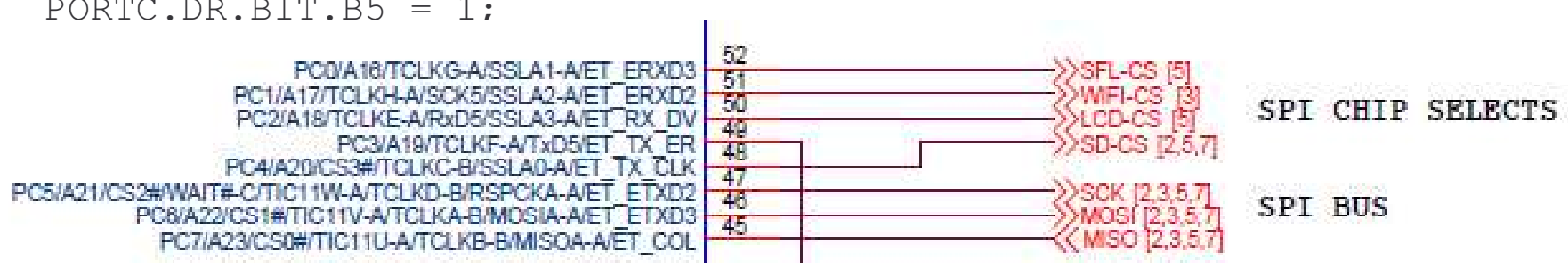

## **Code to communicate via SPI**

```
void RSPI_Transmit_LWord(int16_t sLowWord, int16_t sHighWord){
   PORTC.DR.BIT.B4 = 0;
   while (RSPI0.SPSR.BIT.IDLNF);
   RSPI0.SPDR.WORD.L = sLowWord;
   RSPI0.SPDR.WORD.H = sHighWord;
   while (RSPI0.SPSR.BIT.IDLNF);
   (void)RSPI0.SPDR.WORD.L;
   (void)RSPI0.SPDR.WORD.H;
   PORTC.DR.BIT.B4 = 1; //CS OFF
```
**I2C**

## Inter-Integrated Circuit Bus

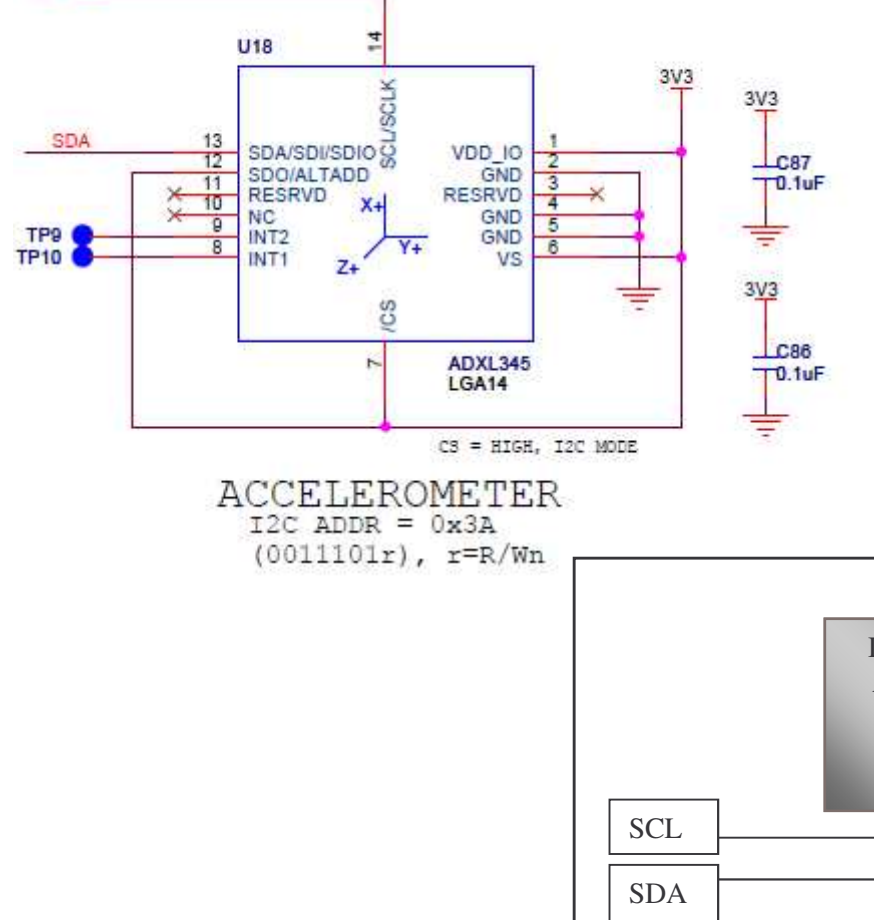

•A two line bus for communicating data at high speeds

•Multiple devices on the same bus with only one master controlling the bus

•Needs pull up resistors and is kept at <sup>a</sup> digital high level when idle

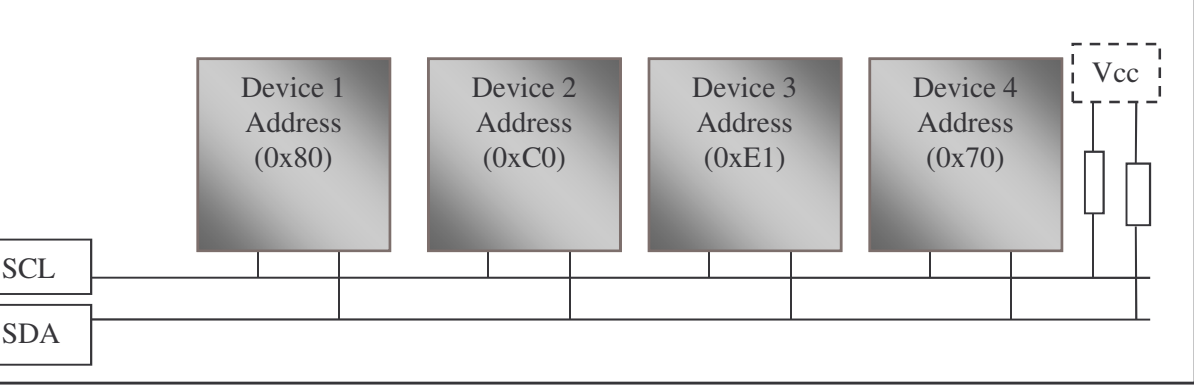

## **I2C: Properties**

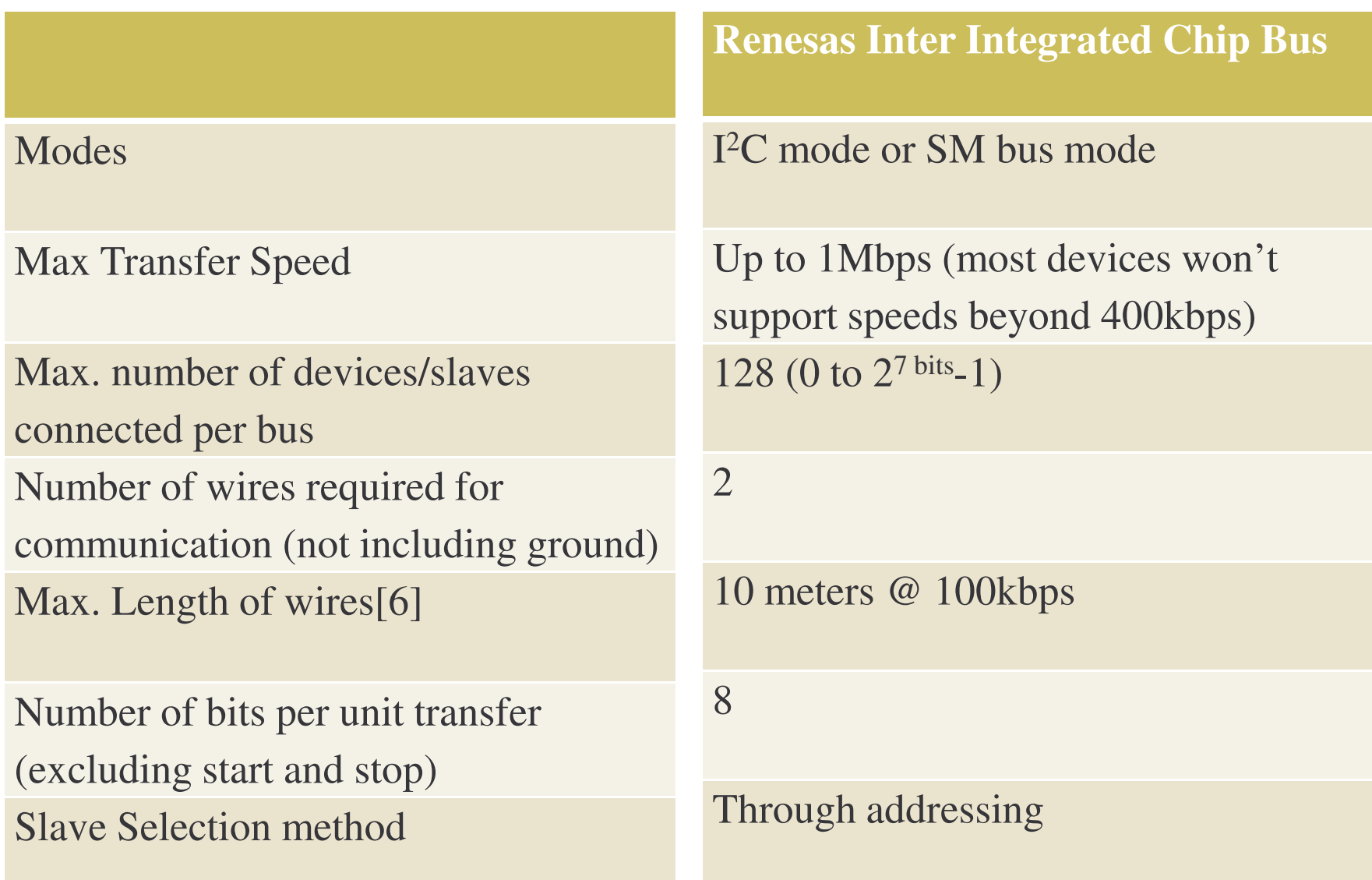

## **I2C: Working**

Two wires:

- SCL (Serial Clock): Synchronizing data transfer on the data line
- SDA (Serial Data): Responsible for transferring data between devices
- Together they can toggle in <sup>a</sup> controlled fashion to indicated certain important conditions that determine the status of the bus and intentions of the devices on the bus.

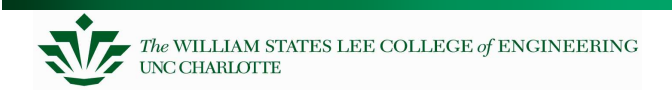

## **I2C: Working (Contd …) START CONDITION**

- $\bullet$  Before any form of data transfer takes place, <sup>a</sup> device wanting to transfer data must take control of the bus (Needs to monitor the bus).
- $\bullet$  If the bus is held high, then it is free. A device may issue a START condition and take control of the bus.
- $\bullet$  If <sup>a</sup> START condition is issued, no other device will transmit data on the bus (predetermined behavior for all devices).

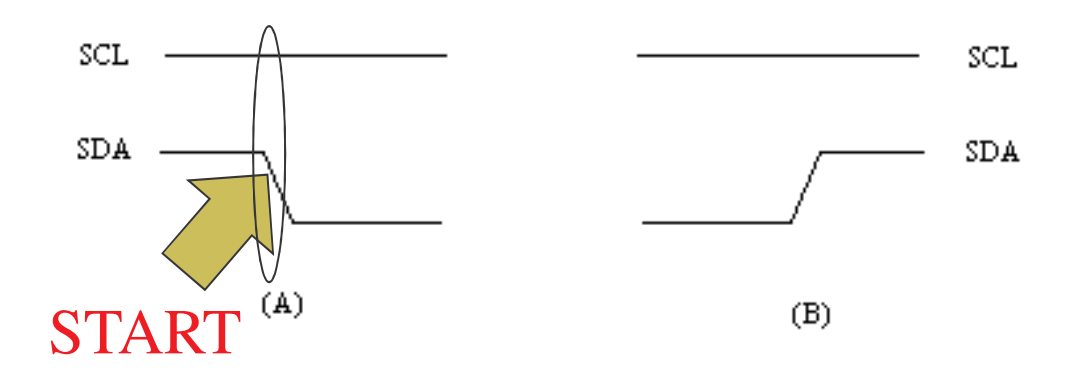

## **I2C: Working (Contd …) STOP CONDITION**

- $\bullet$  When device is ready to give up control of the bus, it issues a STOP condition
- STOP condition is one in which the SDA line gets pulled high while the SCL line is high.
- Other conditions: RESTART (combination of <sup>a</sup> START and STOP signal)

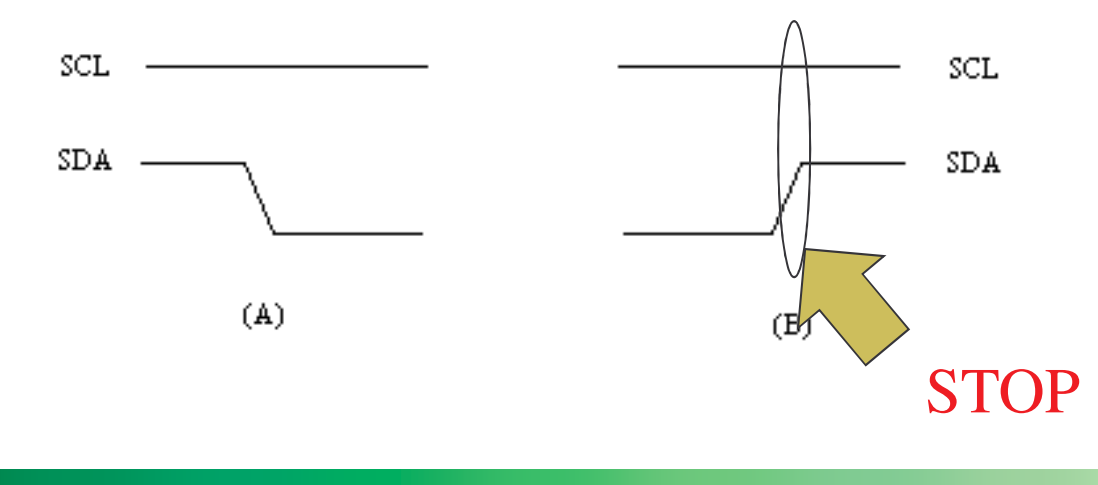

## **I2C: Working (Contd …) After START**

- Address the slave device with one byte of data which consists of a 7 bit address  $+$  1 bit (R/W)
- If this bit is low, it indicates that the master wants to write to the slave device; if high, the master device wishes to read from the slave. This determines whether the next transactions are going to be read from or written to the addressed slave devices.
- A ninth bit (clock) is transmitted with each byte of data transmitted (ACK(Logic 0)/NACK(logic 1) bit). The slave device must provide an ACK within the 9<sup>th</sup> cycle to acknowledge receipt of data

## **For Real???? Let's have a look ..**

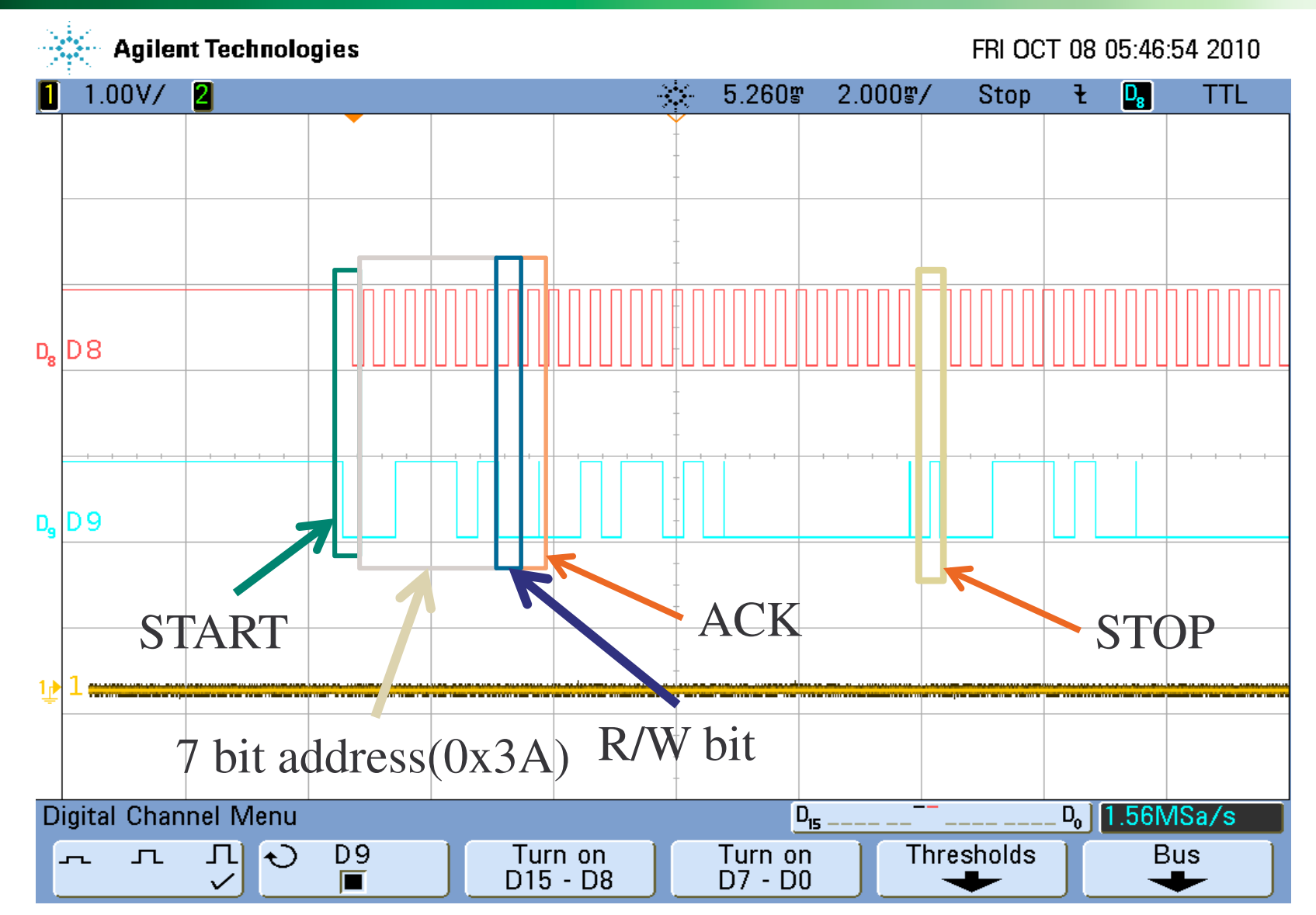

## **I2C: Code: Simple example (START and STOP)**

```
void RiicIni(unsigned char in_SelfAddr){
void RiicUnIni(void){
   SYSTEM.MSTPCRB.BIT.MSTPB21 = 0;
   RIICO.ICCR1.BIT.ICE = 0;
   RIIC0.ICCR1.BIT.IICRST = 1;
   RIIC0.ICCR1.BIT.IICRST = 0;
   RIIC0.SARU0.BIT.FS = 0;
   RIIC0.SARL0.BYTE = in
_
SelfAddr;
   RIIC0.ICMR1.BIT.CKS = 7;
   RIIC0.ICBRH.BIT.BRH = 28;
   RIIC0.ICBRL.BIT.BRL = 29;
   RIIC0.ICMR3.BIT.ACKWP = 1;
   RIIC0.ICIER.BIT.RIE = 1;
   RIIC0.ICIER.BIT.TIE = 1;
   RIIC0.ICIER.BIT.TEIE = 0;
   RIIC0.ICIER.BIT.NAKIE = 1;
   RIIC0.ICIER.BIT.SPIE = 1;
   RIIC0.ICIER.BIT.STIE = 0;
   RIIC0.ICIER.BIT.ALIE = 0;
   RIIC0.ICIER.BIT.TMOIE = 0;
   PORT1.ICR.BIT.B3 = 1;PORT1.ICR.BIT.B2 = 1;RIICO.ICCR1.BIT.ICE = 1;
}
```

```
SYSTEM.MSTPCRB.BIT.MSTPB21 = 1;
}
```

```
unsigned char RiicSendStart(void){
    if(RIIC0.ICCR1.BIT.ICE){
    while(RIIC0.ICCR2.BIT.BBSY);
    RIIC0.ICCR2.BIT.ST=1;
    while(!(RIIC0.ICCR2.BIT.BBSY&&RIIC0.ICS
   R2.BIT.START));
   RIIC0.ICSR2.BIT.START=0;
   return 1;
```

```
else return 0;
```
}

}

```
unsigned char RiicSendStop(void){
    if(RIIC0.ICCR1.BIT.ICE){
          while(RIIC0.ICCR2.BIT.BBSY){
                    RIIC0.ICCR2.BIT.SP=1;
          }
    return 1;
    }
else return 0;
```
## **I2C Code: Reading and writing ….**

unsigned char RiicReadByte(unsigned char slave \_ addr, unsigned char slave \_ register\_num){

```
RiicWriteByte(slave_addr,slave_register
_
num);
RiicSendStop();
RIIC0.ICSR2.BIT.STOP=0;
RiicSendStart();
while(!RIIC0.ICSR2.BIT.TDRE);
RIIC0.ICDRT=slave
_
addr|(0x01);
while(!RIIC0.ICSR2.BIT.RDRF);
if(RIIC0.ICSR2.BIT.NACKF==0){
  RIIC0.ICMR3.BIT.WAIT=1;
  RIIC0.ICMR3.BIT.ACKBT=1;
   read
_
byte=RIIC0.ICDRR;
  while(!RIIC0.ICSR2.BIT.RDRF);
  RIIC0.ICSR2.BIT.STOP=0;
  RIIC0.ICCR2.BIT.SP=1;
   read
_
byte=RIIC0.ICDRR;
  while(!RIIC0.ICSR2.BIT.STOP);
   return read
_
byte;
  }
```

```
else return 0xFF;
```
}

```
unsigned char RiicWriteByte(unsigned char
    slave
_
addr, unsigned char data_byte){
```

```
RIIC0.ICDRT=slave
_
addr&(0xFE);
   while(!RIIC0.ICSR2.BIT.TDRE);
    RIIC0.ICDRT=data
_
byte;
   while(!RIIC0.ICSR2.BIT.TEND){
      if(RIIC0.ICSR2.BIT.NACKF){
      RIIC0.ICSR2.BIT.NACKF=0;
      return 0;
      }
    }
   while(!RIIC0.ICSR2.BIT.TDRE);
   while(!RIIC0.ICSR2.BIT.TEND) {
      if(RIIC0.ICSR2.BIT.NACKF){
      RIIC0.ICSR2.BIT.NACKF=0;
      return 0;
      }
    }
return 1;
```
## **I2C Code: the Glorious main()**

```
void main(void){
   RiicIni(0x10);
   RiicSendStart();
   RiicWriteByte2(0x3A,0x2D,0x00);
   RiicSendStop();
   RiicSendStart();
   i=RiicReadByte(0x3A,0x00);
   RiicSendStop();
   RiicUnIni();
   while(1);
```